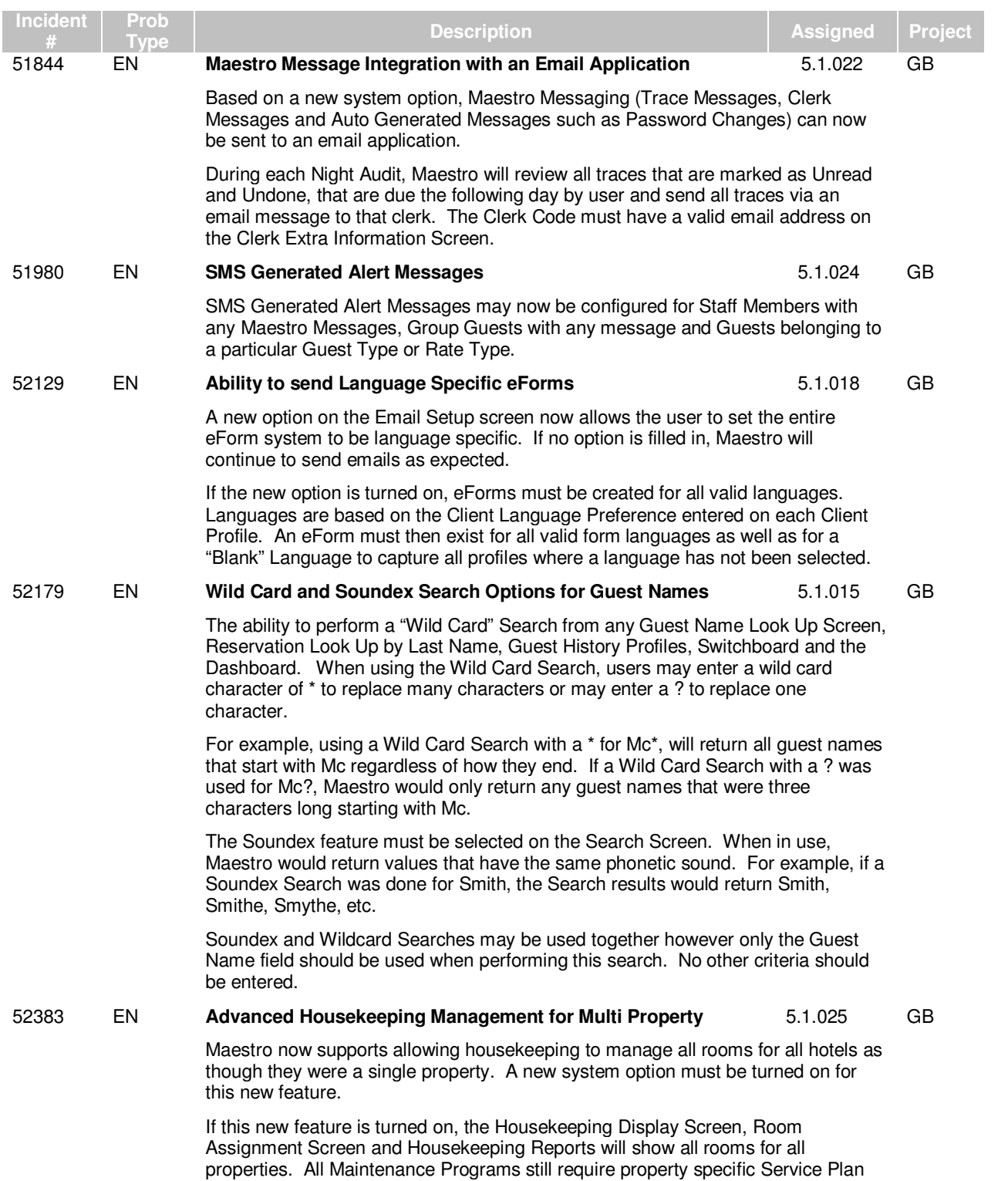

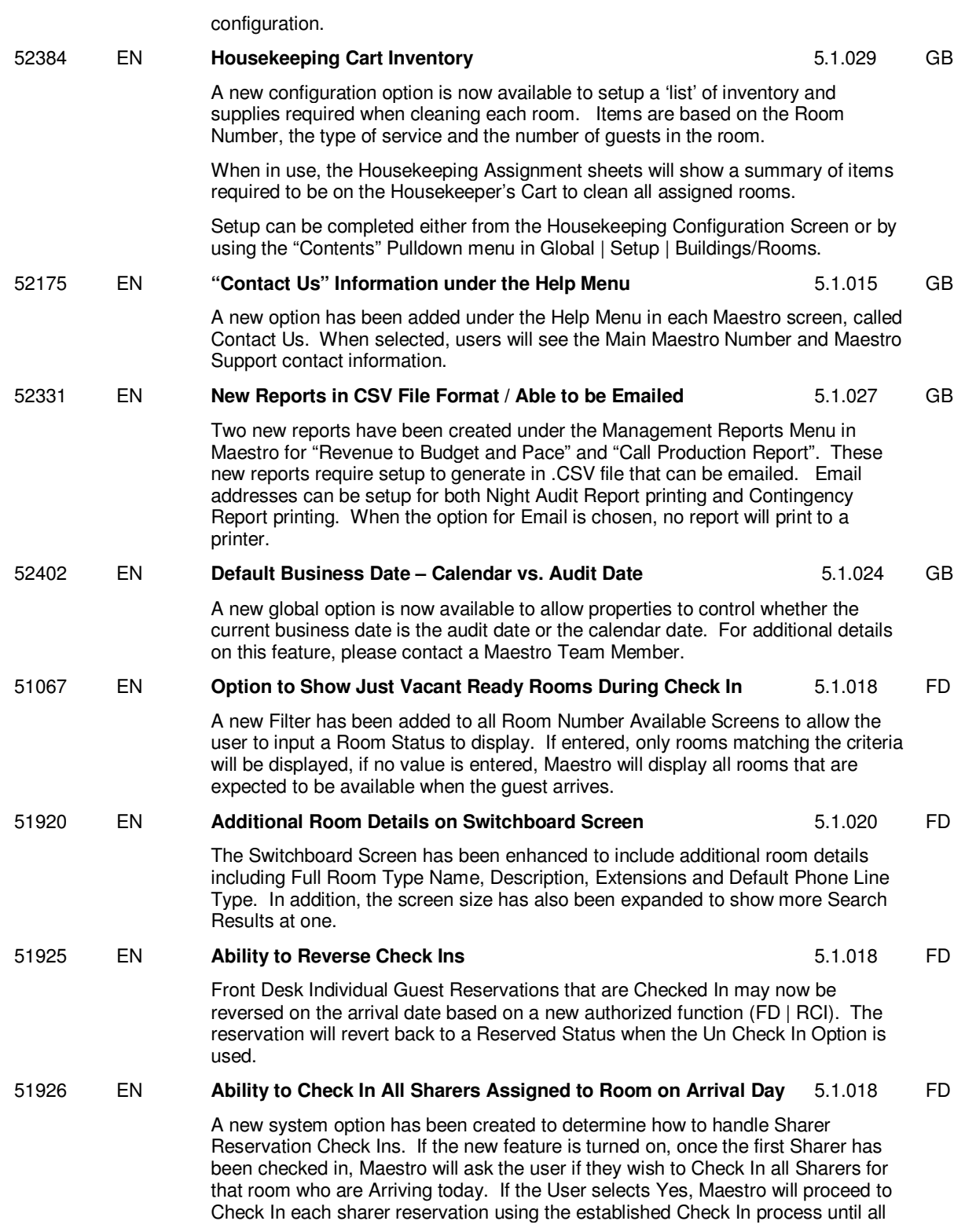

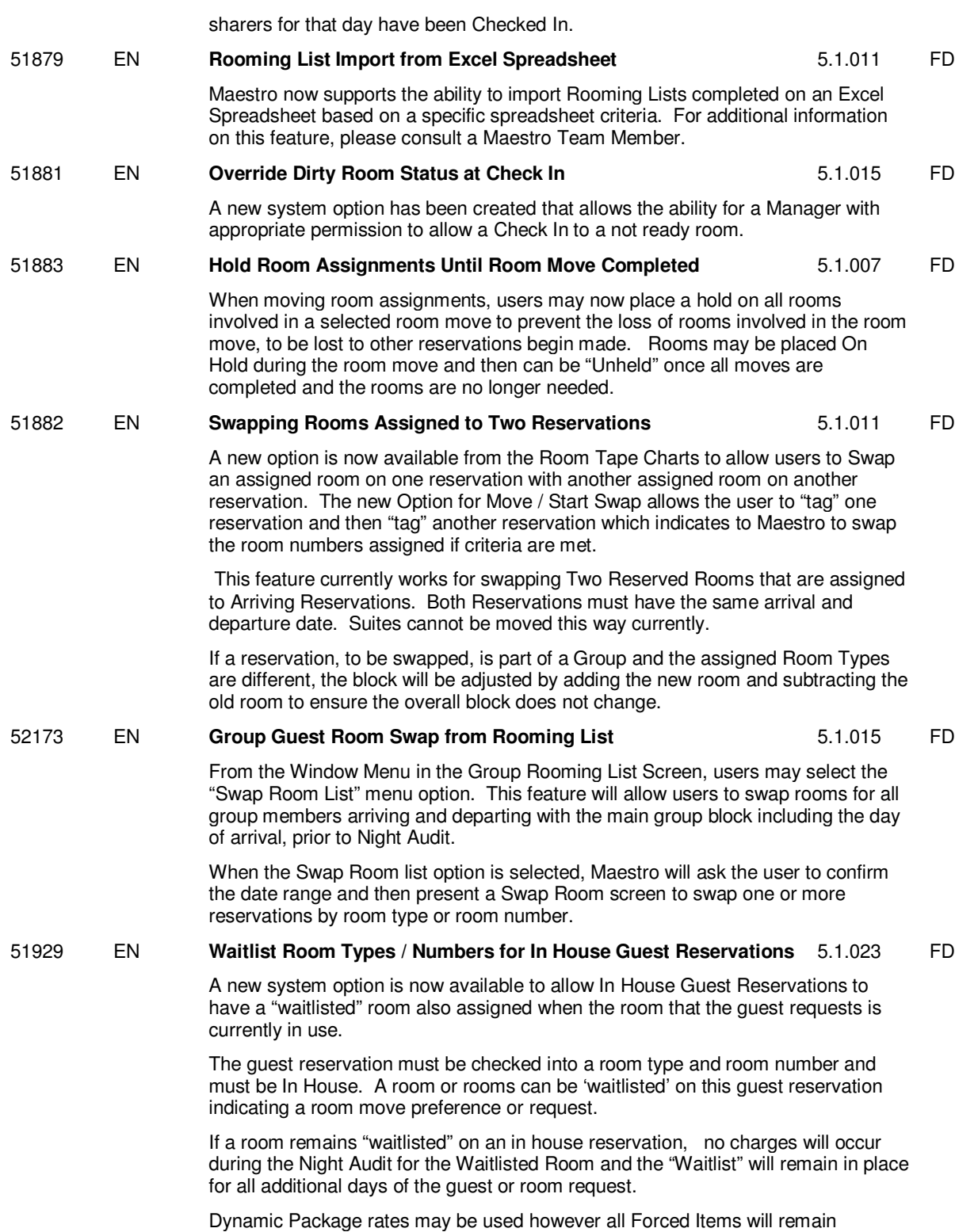

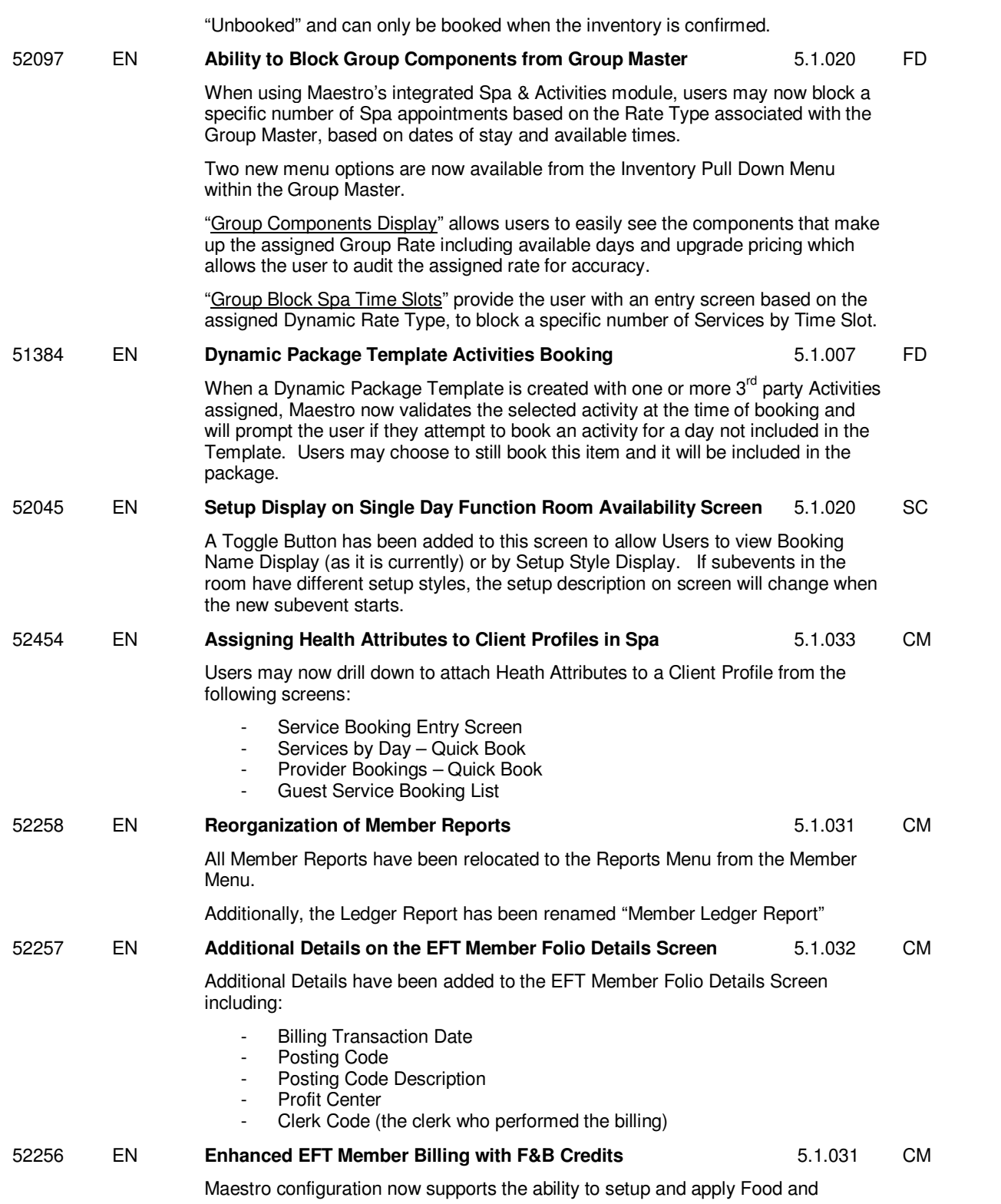

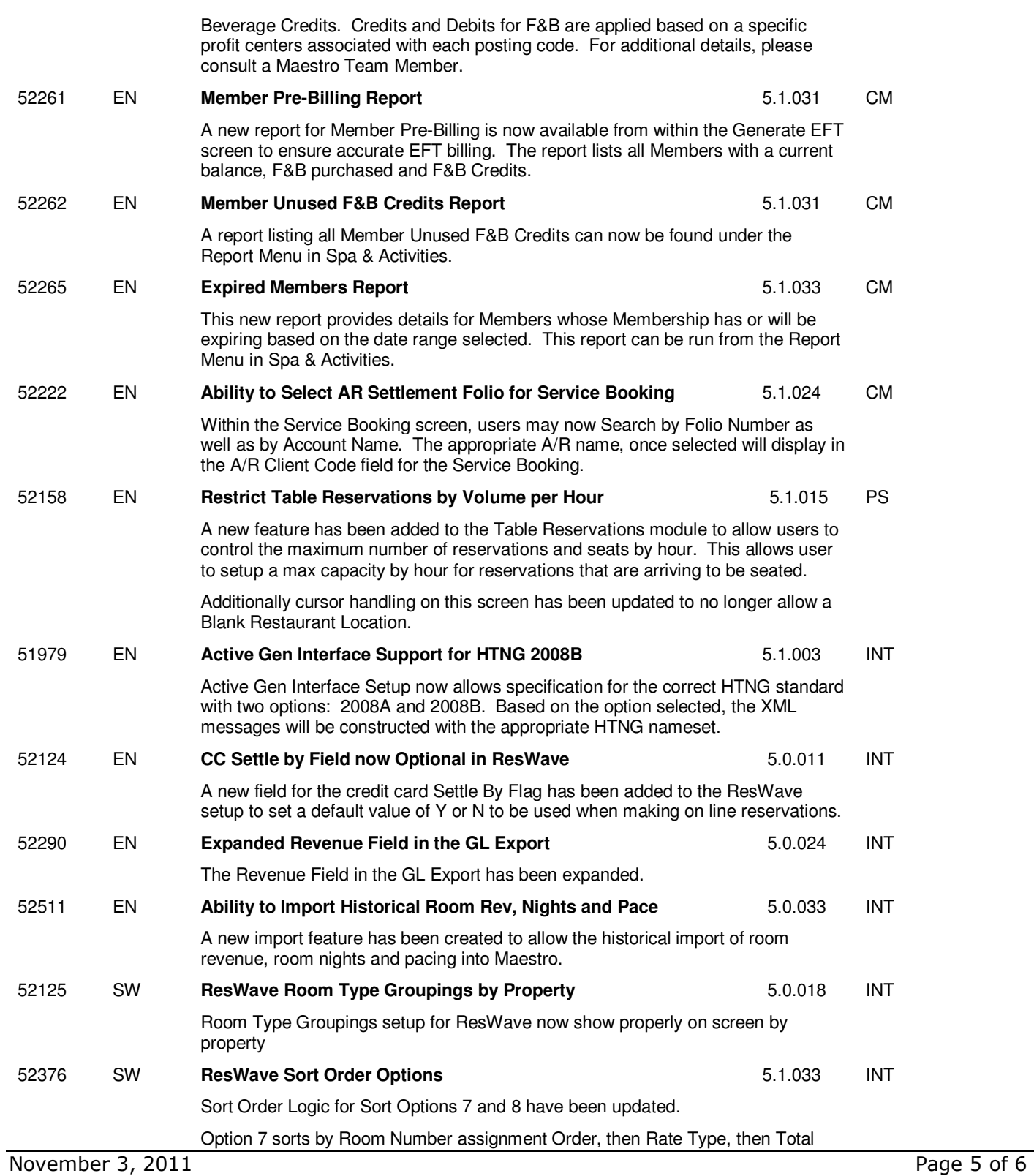

![](_page_5_Picture_145.jpeg)